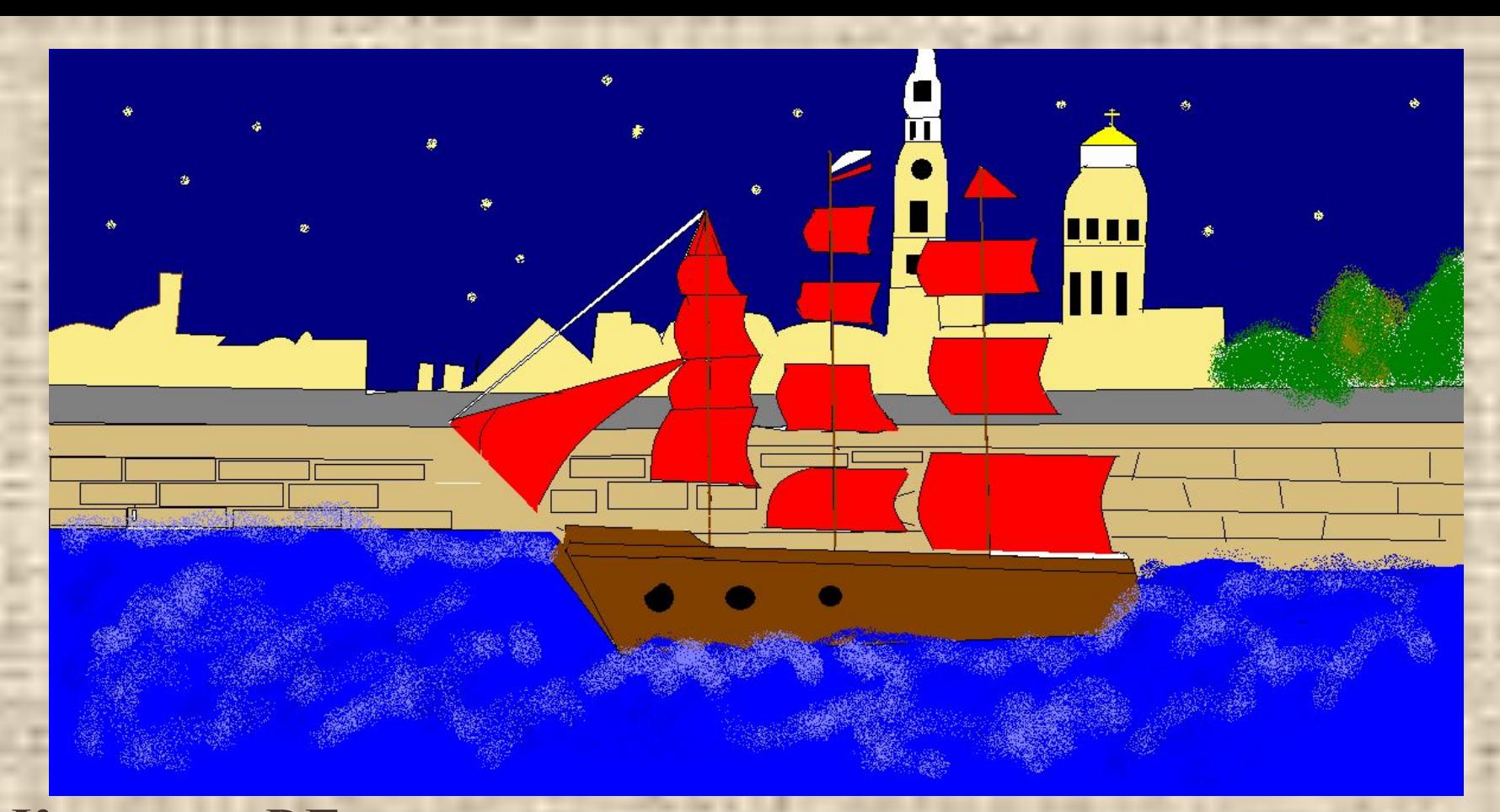

## **ГРАФИЧЕСКИЙ РЕДАКТОР PAINT. Кузьмина Р.Г.**

## **СОДЕРЖАНИЕ**

- **Примеры работ, Примеры работ, выполненных в графическом редакторе PaintПримеры работ, выполненных в графическом редакторе Paint.**
- **1 Урок 1. Окно графического**
- **Урок 2. Инструменты Paint,**
- **Давайте порисуем!**
- **Конец презентации.**

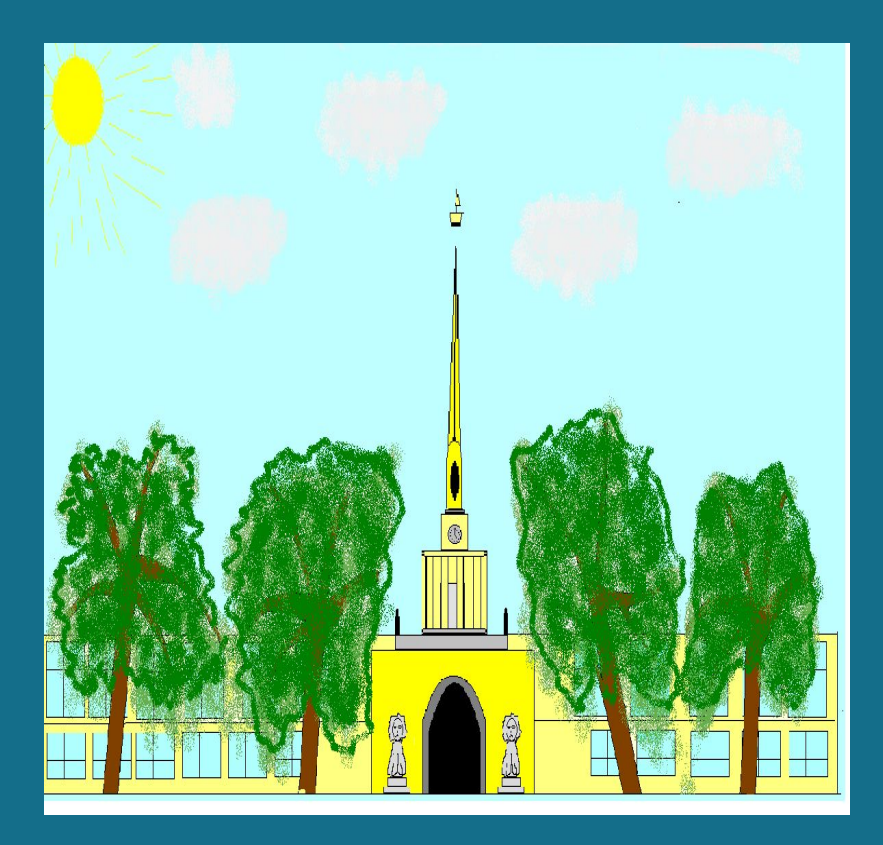

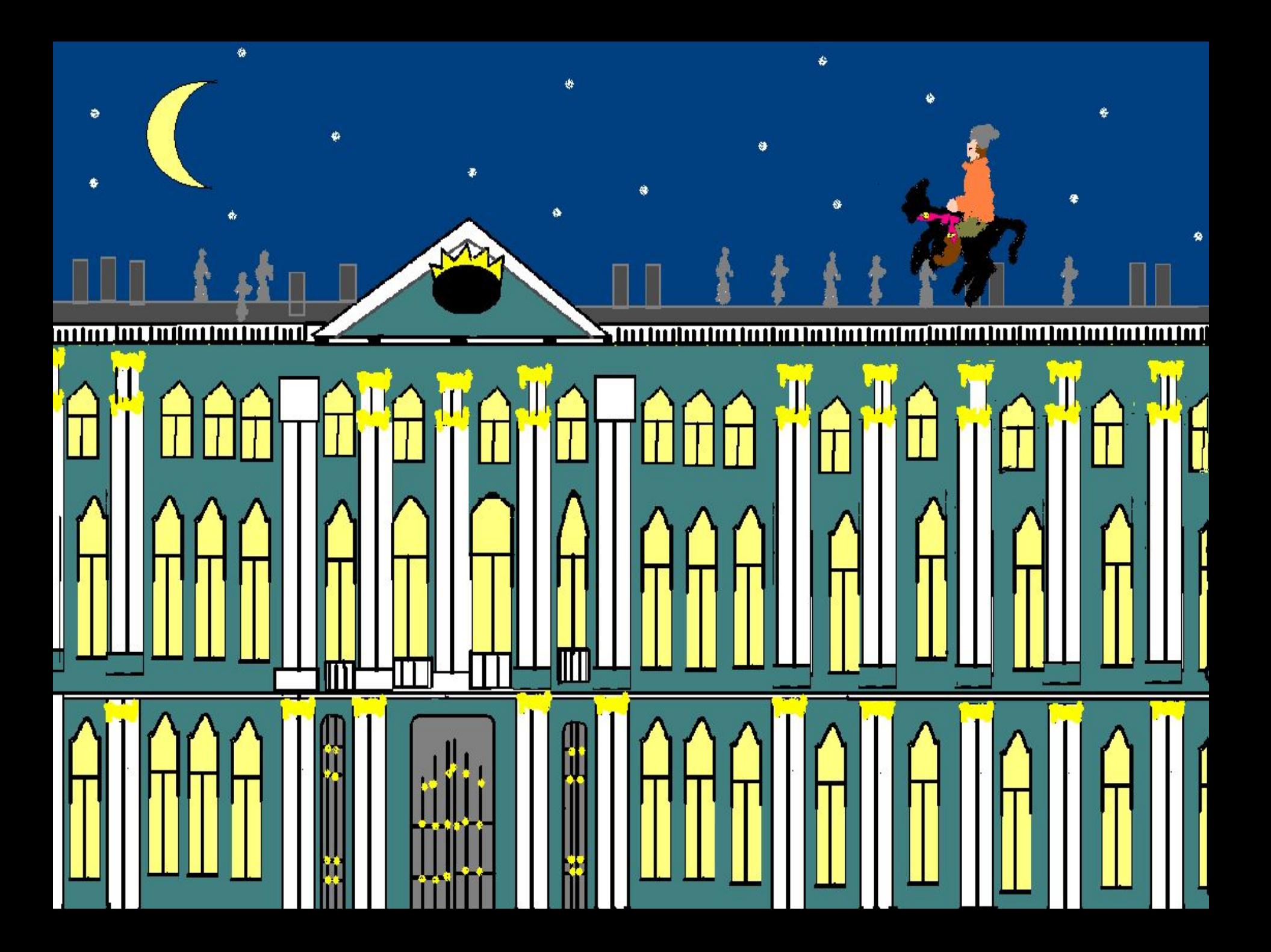

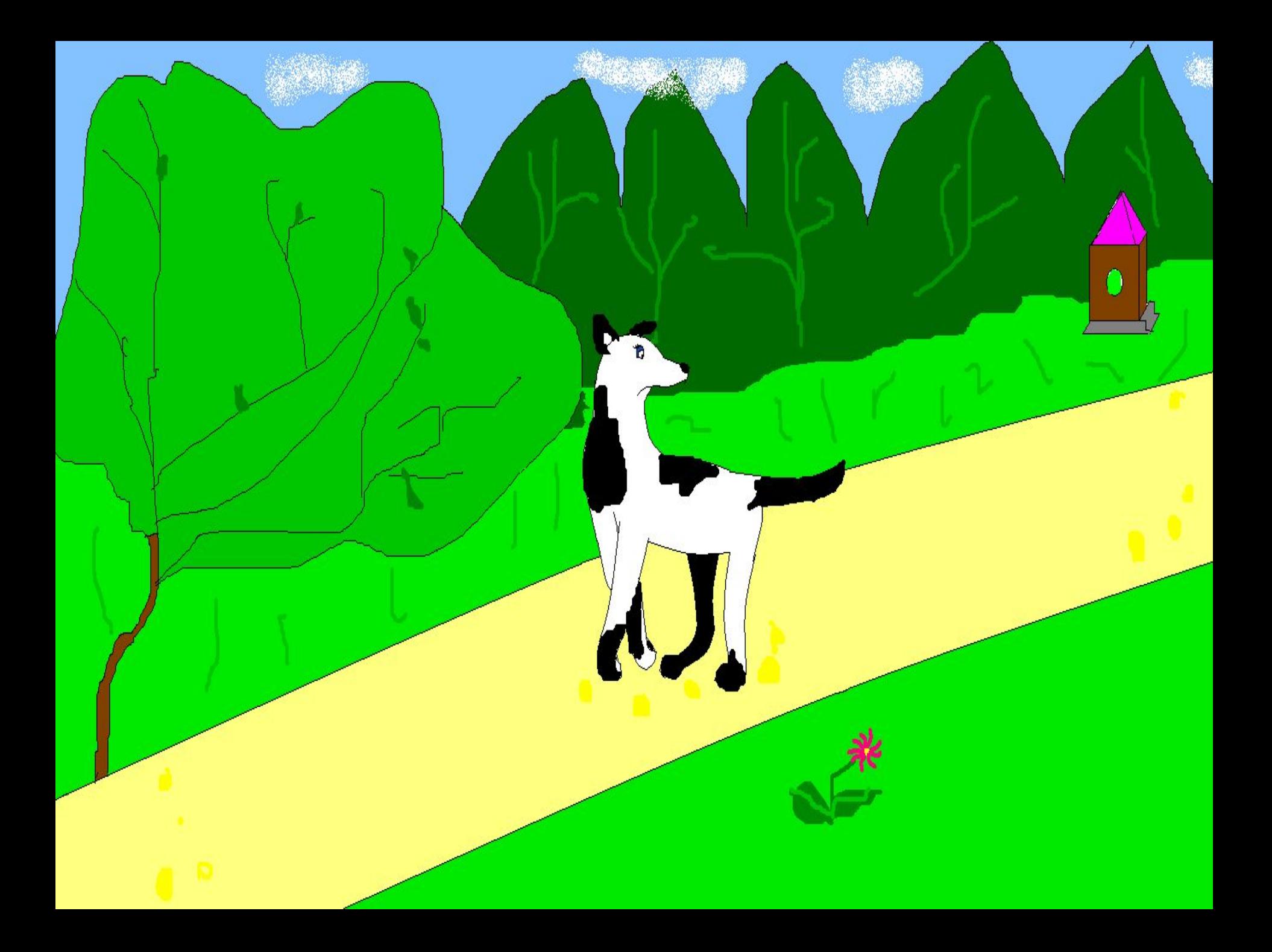

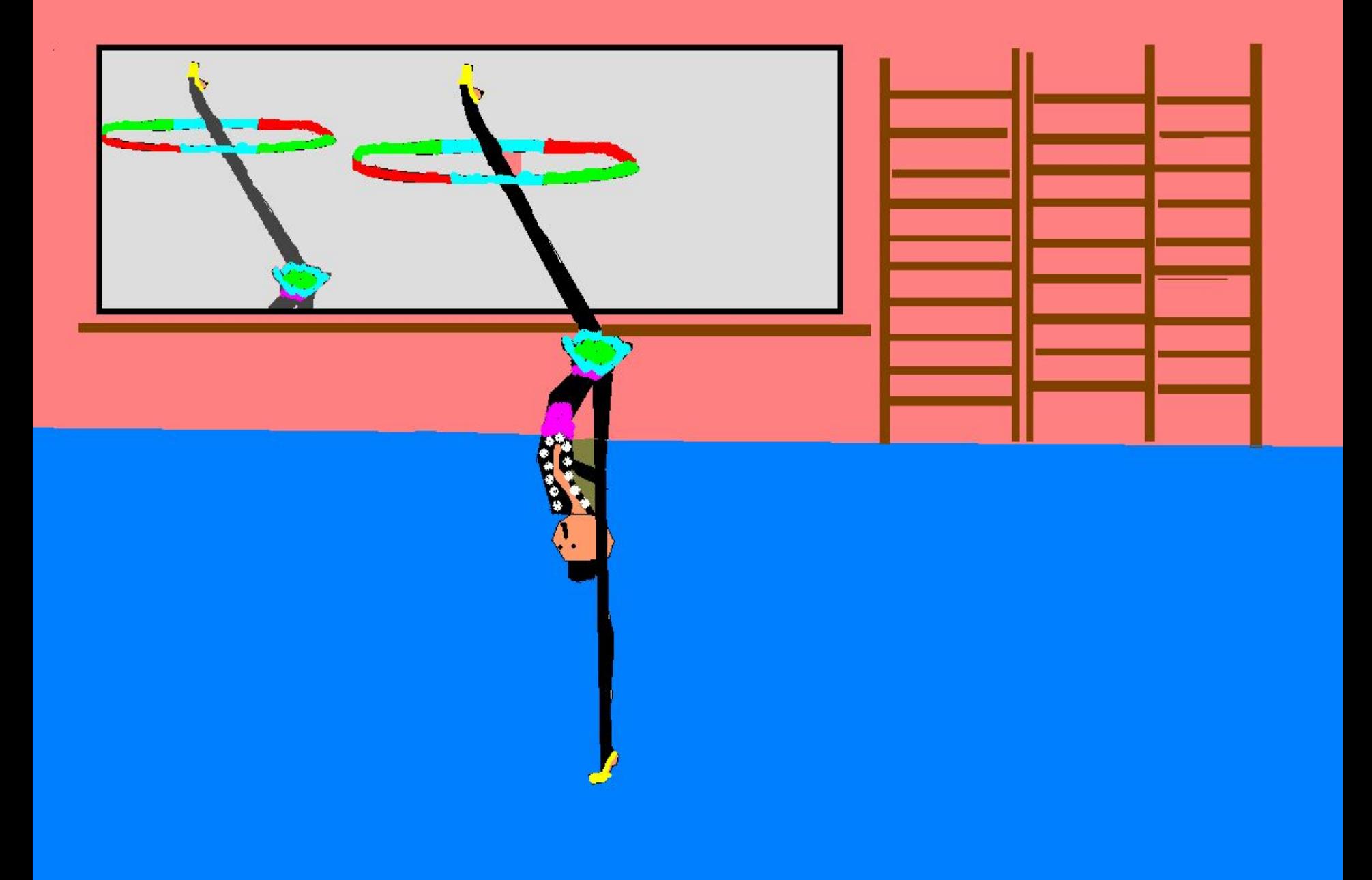

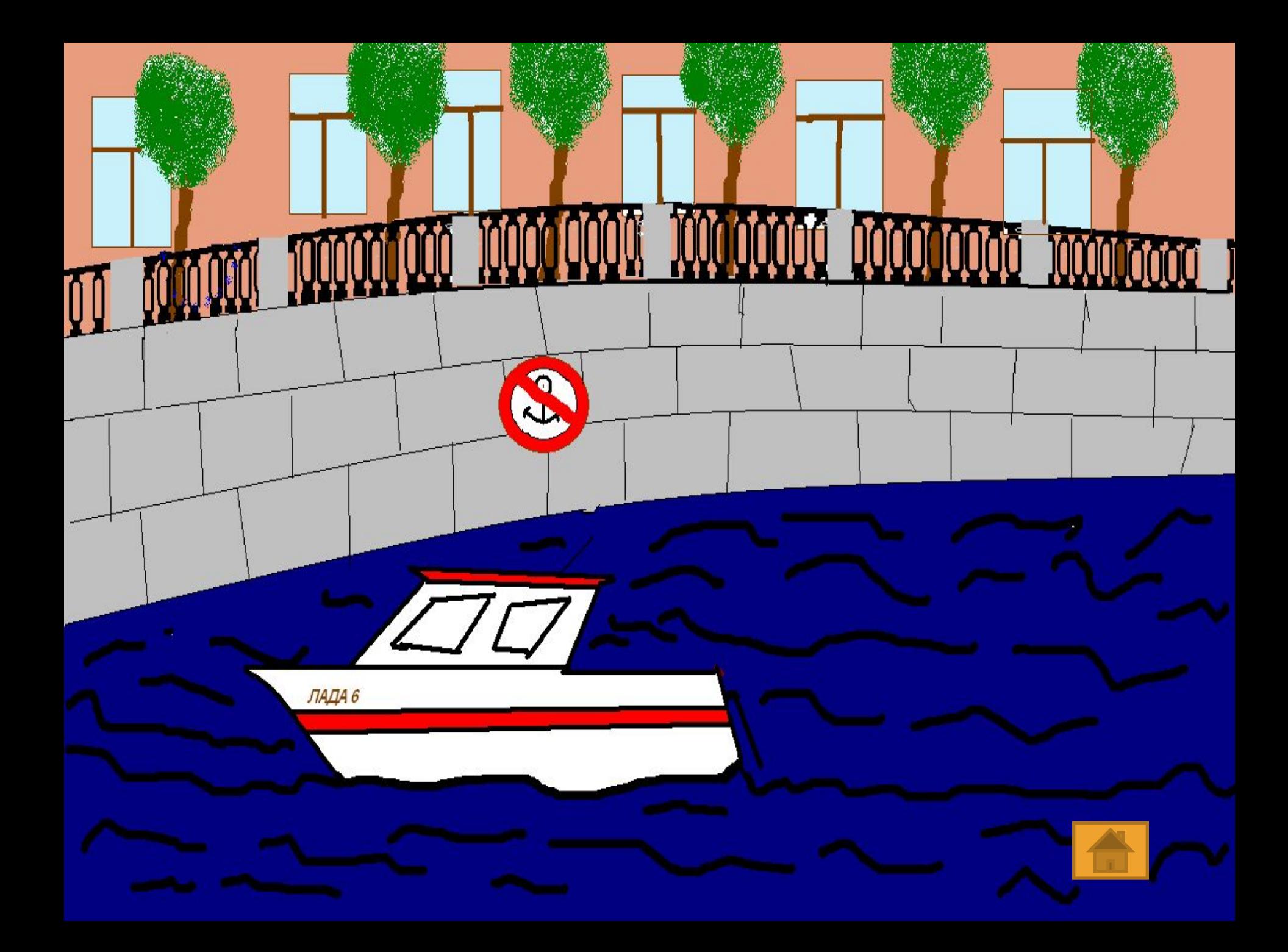

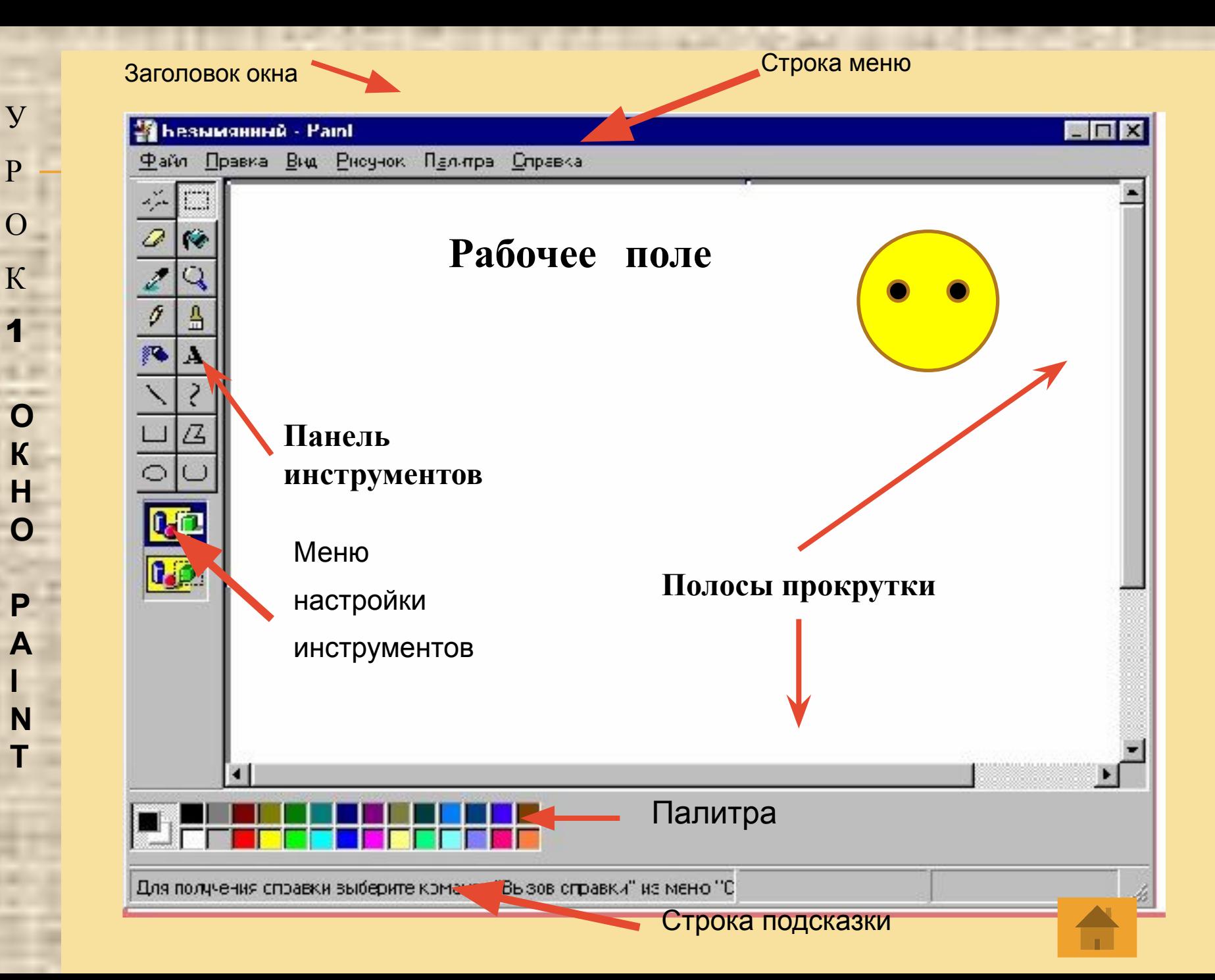

P

1

## **Урок 2.** Панель инструментов

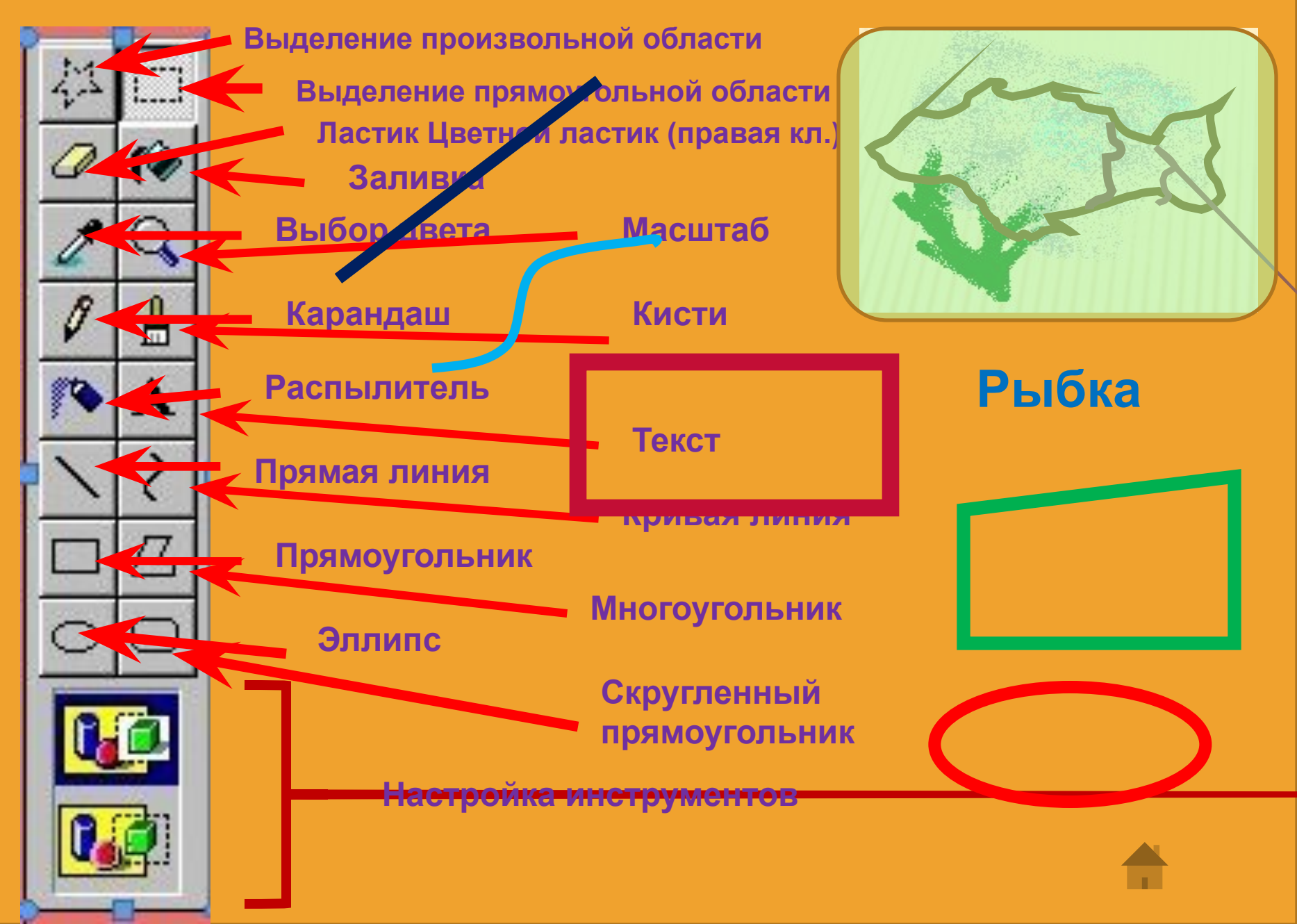

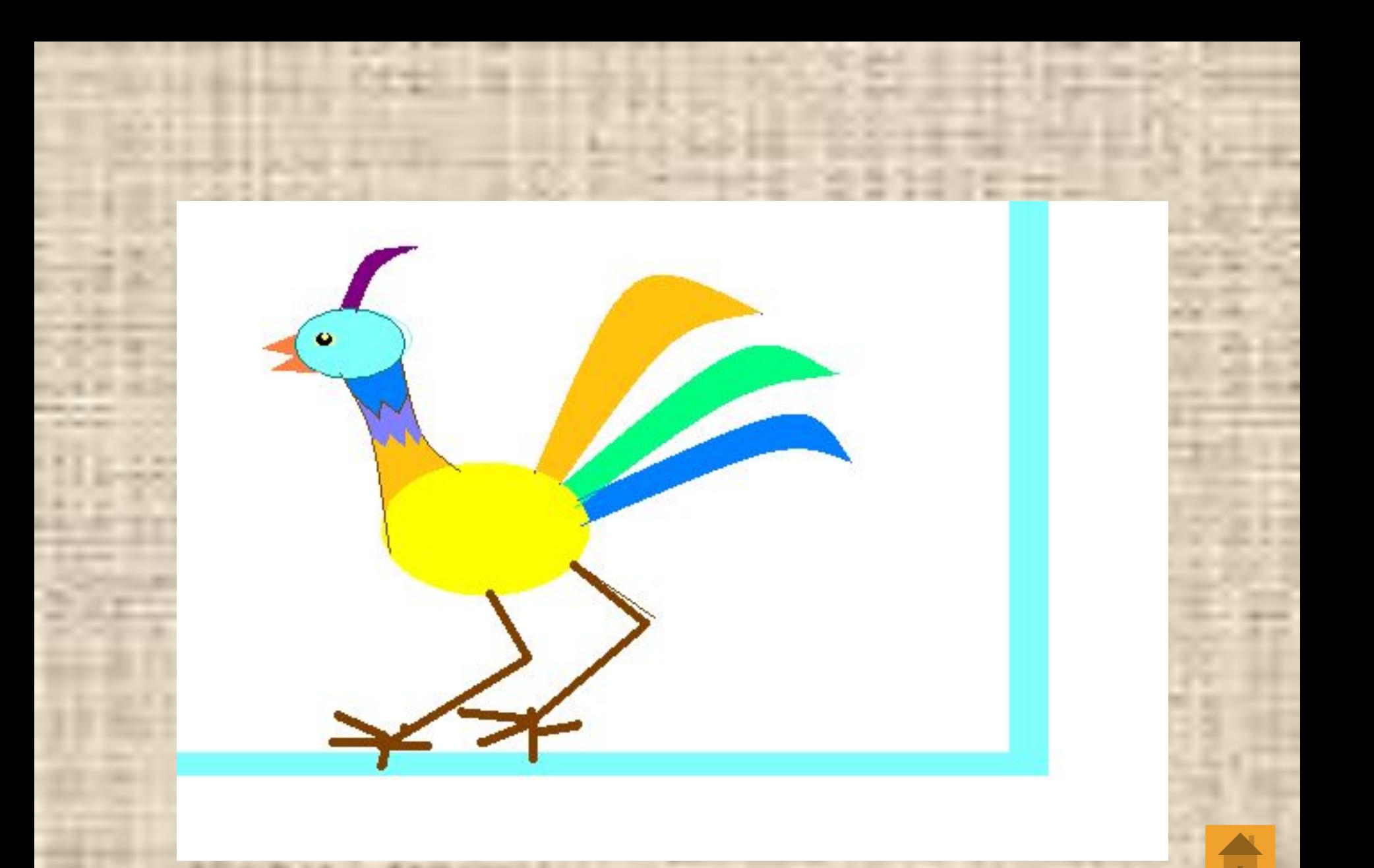

**Завершите показ презентации и дважды щёлкните левой кнопкой мыши по рисунку. Откроется программа Paint и Вы сможете изменить рисунок.**

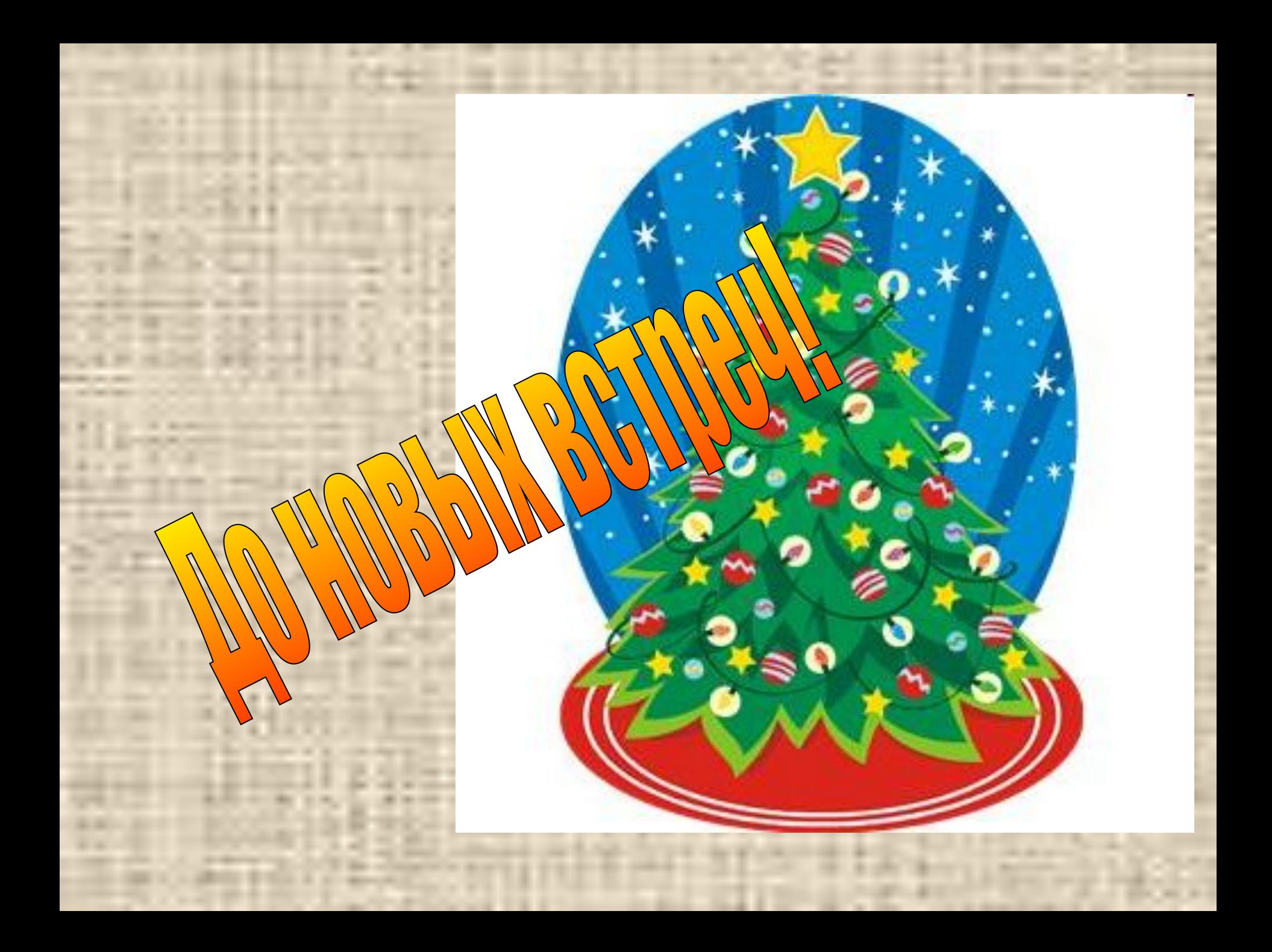